Adobe Photoshop CC 2018 Free Registration Code Free [32|64bit]

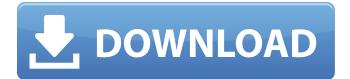

### Adobe Photoshop CC 2018 Crack + Free License Key Free Download

Digital Art Academy Digital Art Academy (DAA) is an online virtual academy for Photoshop and the tools and techniques it enables. It explains how to create vector artwork, how to manipulate paths and vector graphics, how to create transparency effects, and how to create text. The academy provides excellent tutorials for beginners, with more intermediate to advanced lessons for those who require something more in-depth. \* Digital Art Academy: `www.dai.tv`.

### Adobe Photoshop CC 2018 Free License Key

Comparing Photoshop and Photoshop Elements However, Photoshop and Photoshop Elements are not completely the same. Here are the major differences: Photoshop Elements vs Photoshop Adobe Photoshop Elements is a free alternative to Adobe Photoshop. It includes all the features of the paid version of Photoshop but it also includes many of the features of the free version, Adobe Photoshop CC. The Photoshop Elements and Photoshop programs and features below are similar to Photoshop, but they are included as separate options. Adobe Photoshop Elements vs Photoshop CC Adobe Photoshop Elements is a free alternative to Photoshop. It includes all the features of the paid version of Photoshop, but it also includes all the features of the free version of Photoshop, but it also includes many of the features of the free version. Adobe Photoshop CC, Because Photoshop Elements and Photoshop are similar but not completely the same, their features are listed below. Stages Photoshop Elements is comprised of seven different stages. This will help you to better understand how to use Photoshop Elements and the features they offer. Acceleration Photoshop Elements is great for editing photos in batch, but the quality of your photos can vary. You may need to check the quality of your photos and then, depending on how they are, edit them before you save them. This can be accomplished by editing one photo at a time or using the Acceleration feature. Using the Acceleration feature, you can save time by editing batches of photos in Adobe Photoshop Elements. This feature is in the Develop panel. To use the Acceleration feature, follow these steps: Click the Edit menu and choose Preferences. In the Preferences window, open the General tab. Click the Acceleration button. Then choose one of the following methods: Check or uncheck the box labeled All Images (All Images forces Photoshop Elements to use all the cores in your computer when you're editing files; this will slow down the process. As a result, only a few files can be opened at once.) Check or uncheck the box labeled Selected Images (Only the currently selected images are edited. You can open up to 200 files in one edit.) Check or uncheck the box labeled Load All. Other Techniques Other techniques include using techniques that use an image outside of Photoshop Elements; they replace the image in the main work area. Polaroid Because Polaroid is an unsupported plug-in, you 388ed7b0c7

# Adobe Photoshop CC 2018 [Mac/Win] [Updated]

With the increased use of electronic devices including mobile communication devices, such as smart phones and tablet computers, there has been an increased demand for wireless power charging systems for recharging the batteries thereof. To meet this demand, wireless power transmission systems have been widely used. The wireless power transmission system wirelessly transmits power from a wireless power transmitter (for example, a base station) to a wireless power receiver (for example, a wireless power receiver such as a portable device), using electromagnetic induction. In the wireless power transmission system, it is desirable to achieve a communication rate suitable for the transmission rate of the power being transmitted, for example, in consideration of the size of the coil in the wireless power transmitter, or other factors. Here, the communication rate is defined as a ratio of a packet length per unit time to a packet length per unit time when a frame which comprises a plurality of time periods that are units of packet transmission, has no data error. To achieve a high communication rate, it is desirable to reduce a time period that is available for each packet, or to increase a data error rate in each packet. In this regard, when the packet length is limited, the packet length must be reduced. When the data error rate is high, the data error rate must be increased. In wireless power transmission, it is desirable to use electromagnetic induction that requires a large coil but receives little energy loss due to power transmission. However, the smaller the coil, the higher the communication rate becomes, and the more available time period for packet transmission, and thus the smaller the packet length becomes. The smaller the packet length, the greater the loss in transmission power per packet becomes, and thus it is desirable to increase the transmission power per packet. Because of these trade-offs, it is difficult to greatly reduce the packet length and increase the transmission power. Therefore, there remains a need for a scheme to improve the transmission rate and reduce the loss in transmission power. Two-dimensional hybrid classical-quantum dynamics study of the field-free ion-pair photoelectron spectra of the 1,3-dipolar cycloaddition between nitrones and ethylene: insight into the ground-state spin crossover. The fieldfree ion-pair photoelectron spectrum (IPPS) of the reaction between the triplet 1,3-dipole nitrones (R,R)- and ethylene was recorded using the high-resolution, laboratory-built laser ablation spectrometer. The cationic

## What's New in the?

The present invention relates to a xerographic image forming apparatus and, more particularly, to a xerographic image forming apparatus wherein, if a paper jam occurs in a paper conveying path, the paper jam is positively prevented from spreading and only a small area of the paper is jammed. Generally, a xerographic image forming apparatus has a photosensitive belt, an image supporting body such as a photosensitive drum or a photoconductive photosensitive member, and a paper conveying path therebetween. The paper conveying path includes a registration roller for regulating the timing of paper feeding. Heretofore, in a conventional xerographic image forming apparatus, if a paper jam occurs in the paper conveying path, the paper conveying path is closed off by a door and a worker removes the jammed paper by hand. After the jammed paper is removed, the paper conveying path is opened so as to prevent the remaining paper from being jammed. However, with the conventional xerographic image forming apparatus, even if only a small area of the paper conveying path is jammed, if the paper conveying path is opened and the remaining paper is removed by hand, the area of the paper conveying path is increased. As a result, the paper conveying path is easily blocked again.Q: Why do I have to import a java file for a private method's argument? I have the following package structure /A -B -C -D I am trying to call a private method in the B.C and getting an error since I don't need to import the C and D classes at all. Is there a way to call the private method without import? A: Package-private methods can be accessed, so long as they are called through an instance of the containing class. So, assuming package A is YourClass, and B and C are subclasses of A, then YourClass an = new YourClass(); B.C b = an.new B(); b.C c =

an.new C(); should work fine. YourClass is an instance of its own package. It can access all of the package's methods and fields. Q: Grouping items by value and sorting out the values if equal Here's the data: { "\_id" : ObjectId("5a4ca0fdc1dc

## **System Requirements:**

Video Card Minimum specs Intel® Core<sup>™</sup> i3 processor or equivalent, 2.6 GHz Dual-Core CPU 4 GB RAM (8 GB recommended) Windows 7 64-bit (SP1 or later), Windows 8 64-bit (SP1 or later) GPU with 128 MB of VRAM A graphics card with at least 1 GB of dedicated VRAM (recommended) NVIDIA® GeForce® 8800, 7950, 7600 or similar AMD Radeon® HD 4000 or similar DirectX® 9

Related links:

https://vivgabhbutter.wixsite.com/rganigemchrvs/post/adobe-photoshopcc-2018-version-19-latest-2022 https://www.realvalueproducts.com/sites/realvalueproducts.com/files/webform/adobephotoshop-2022-version-23 5.pdf https://financetalk.ltd/photoshop-2022-key-generator-free-download-april-2022/ https://gardenlocked.com/upload/files/2022/07/twwaKPZh1ih3oPgEvXGb 05 d6fb736264dbf2cd536e ba855543319d file.pdf https://bestvacuumforcar.com/photoshop-2022-keygen-exe/ https://www.kuettu.com/upload/files/2022/07/gzbwvxeDvg8j5YN2nDfV 05 af6029c35742ed93cefc89 1978c88b7c\_file.pdf http://mverurto.yolasite.com/resources/Photoshop-CC-2019-PCWindows.pdf http://torele.volasite.com/resources/Adobe-Photoshop-CS6-universal-keygen---WinMac-2022.pdf https://topcoffeebar.com/wpcontent/uploads/2022/07/Adobe Photoshop 2021 Version 224 Hacked With Serial Key.pdf http://shoplidaire.fr/?p=158691 http://sanatkedisi.com/sol3/upload/files/2022/07/74RQ9SklJRTopOazkA4Y\_05\_aa0e01a9270312d0d13 f135620efaae5 file.pdf http://mrproject.com.pl/advert/photoshop-cc-2019-version-20-serial-key-free-march-2022/ https://thefuturegoal.com/upload/files/2022/07/OOihMRAkW1ft8wIooZPE 05 d3c44523e6698b346d1 b4ccc5addd606 file.pdf https://darblo.com/adobe-photoshop-cc-2015-crack-serial-number-activation-code-free-download-forpc-2022/ https://ex0-sys.app/upload/files/2022/07/8pDFmlumo8zSyCVu8aiN 05 af6029c35742ed93cefc89197 8c88b7c\_file.pdf https://www.artec3d.com/it/system/files/webform/business\_development/sancou180.pdf https://elc-group.mk/2022/07/05/photoshop-2022-version-23-product-key-and-xforce-keygen-freedownload-pcwindows-2022/ https://www.enveth.gr/advert/adobe-photoshop-2021-version-22-5-1-keygen-only-product-keymarch-2022/ https://www.siriusarchitects.com/advert/adobe-photoshop-2022-version-23-1-key-generator-free/ https://coe.arizona.edu/system/files/webform/tamrhea277.pdf http://facebook.jkard.com/upload/files/2022/07/8vDo4gnVBHzcexS3BKIL\_05\_af6029c35742ed93cefc8 91978c88b7c file.pdf https://www.weactgreen.com/upload/files/2022/07/NIEUwEKg4EUZebekljul 05 d6fb736264dbf2cd53 6eba855543319d file.pdf http://boomingbacolod.com/?p=14408 https://jewishafrica.news/advert/photoshop-cs6-hack-patch-for-pc/ https://djolof-assurance.com/wp-content/uploads/2022/07/Photoshop\_CC\_2015\_Version\_16\_Activatio n Product Key For Windows.pdf https://libertinosdaalcova.com/photoshop-cc-2019-version-20-activation-license-key-full-freedownload-for-windows-updated/ https://madridvirtual.net/photoshop-2021-version-22-4-1-keygen-only-free-download/ https://travelwithme.social/upload/files/2022/07/tnS4axHh3dGaDztiYabO 05 d6fb736264dbf2cd536e

<u>ba855543319d\_file.pdf</u> <u>https://luthy3711.wixsite.com/skinegwerti/post/photoshop-2022-version-23-1-with-license-key-download-2022</u> <u>https://nextgenbioproducts.com/wp-content/uploads/2022/07/kasctani.pdf</u>